# **LAPORAN KERJA PRAKTEK APLIKASI**

## **PENDATAAN OBAT DI APOTEK EISSDA**

**BERBASIS WEB**

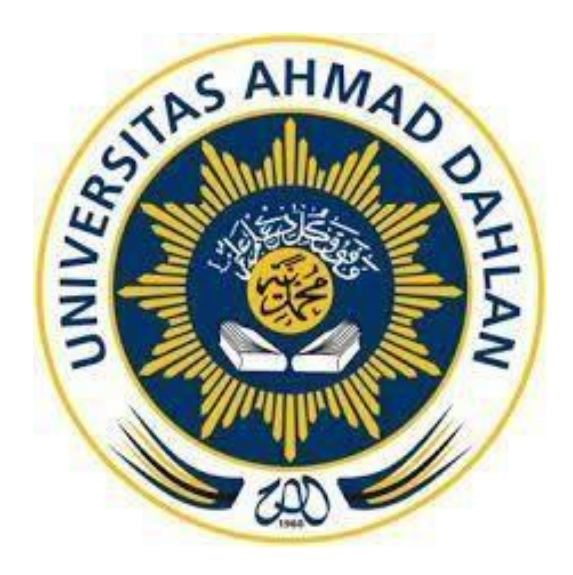

Oleh :

NURMIATI

1800018079

**PROGRAM STUDI TEKNIK INFORMATIKA**

**FAKULTAS TEKNOLOGI INDUSTRI** 

**UNIVERSITAS AHMAD DAHLAN**

**TAHUN 2020/2021**

### **HALAMAN PENGESAHAN**

# KERJA PRAKTIK APLIKASI PENDATAAN OBAT DI APOTEK EISSDA BERBASISWEB

<span id="page-1-0"></span>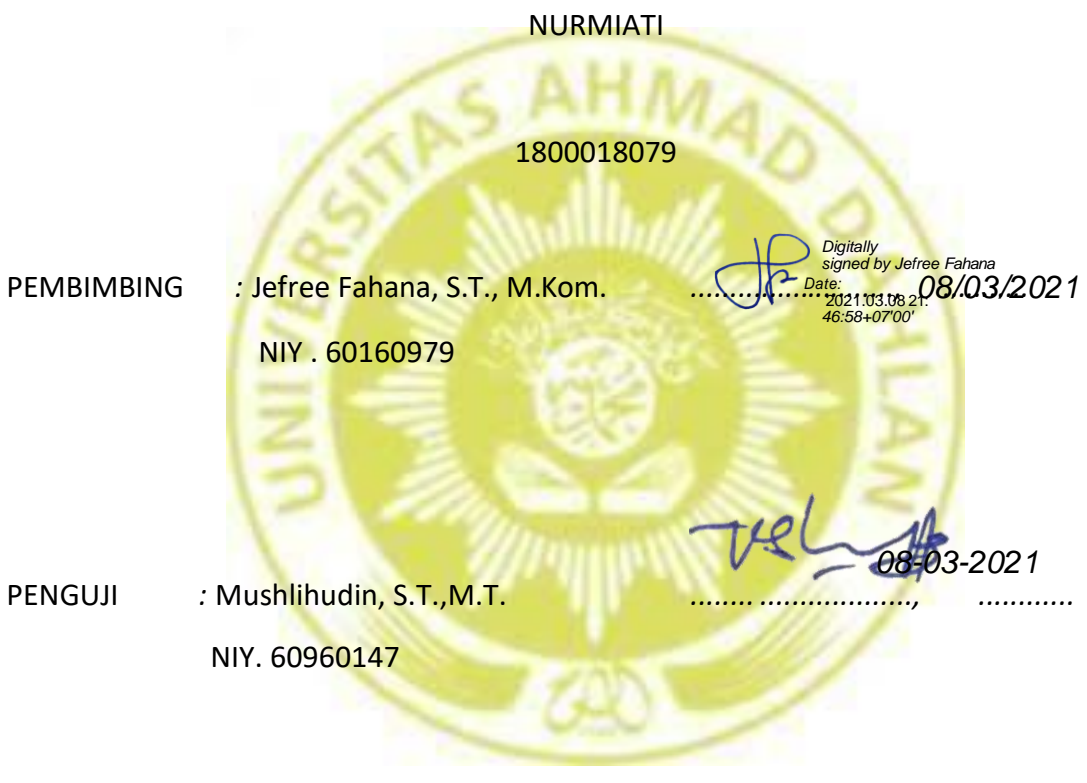

*Yogyakarta, ..................................*

*Kaprodi Teknik Informatika*

*Nur Rochmah Dyah PA, S.T., M.Kom. NIP. 197608192005012001*

#### **KATA PENGANTAR**

<span id="page-2-0"></span>Puji syukur saya panjat kan kepada Tuhan Yang Maha Esak yang telah memberikan rahmat dan karunianya, sehingga saya dapat menyelesaikan Laporan Pelaksanaan Kerja Praktek ini.

Kerja Praktek ini merupakan salah satu mata kuliah yang wajib ditempuh di Universitas Ahmad Dahlan. Laporan Kerja Praktek ini disusun sebagai pelengkap kerja praktek yang telah dilaksanakan kurang lebih 1 bulan di Apotek Eissda Labuan Bajo.

Dengan selesainya laporan kerja praktek ini tidak terlepas dari bantuan banyak pihak yang telah memberikan masukan-masukan kepada saya. Untuk itu saya mengucapkan banyak terimakasih kepada :

- 1. Ibu Nur Rochmah Dyah Pujiastuti, S.T, M.Kom. selaku Ketua Program Studi Teknik Informatika .
- 2. Bapak jeffree fahana, ST., M.Kom. selaku dosen pembimbing kerja praktek.
- 3. Rosihan Anwar selaku pimpinan PT.Telkom Cabang Tanjungpandan
- 4. Apt.Endang Hermawati, S.Fram. selaku Pembimbing lapangan kerja praktek
- 5. Seluruh Pegawai Apotek Eissda
- 6. Orang tua serta saudara-saudara yang senantiasa memberikan dukungan baik materi maupun rohani kepada saya dari awal hingga akhir kerja praktek ini.

Saya menyadari bahwa masih banyak kekurangan dari laporan ini, oleh karena itu saya harapkan adanya kritik dan saran apabila terdapat kekeliruan dalam penulisan laporan kerja praktek ini. Akhir kata semoga laporan kerja praktek ini dapat memberikan banyak manfaat bagi kita semua. Terima kasih.

Labuan Bajo ,27 Oktober 2020

**Nurmiati** 

## **DAFTAR ISI**

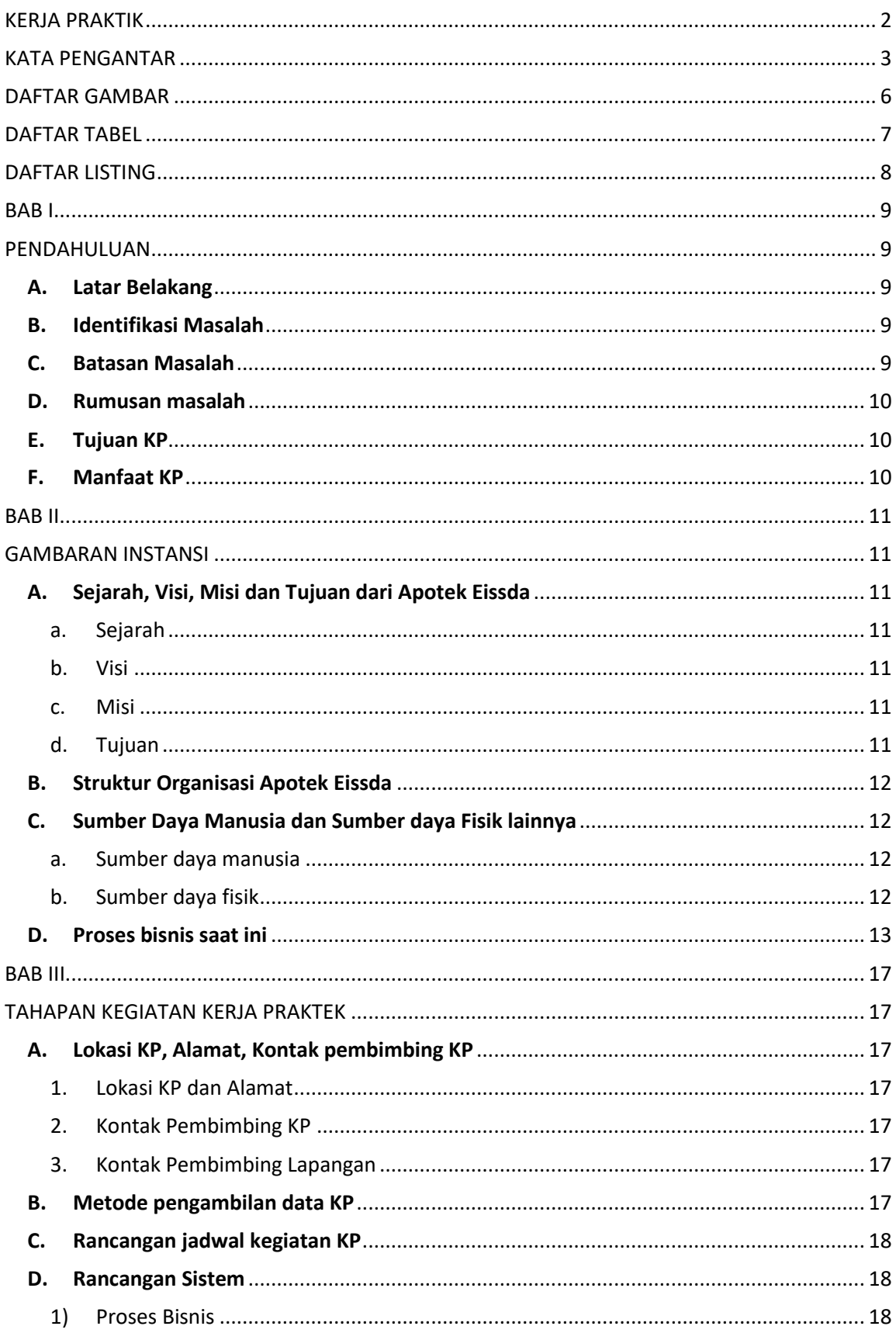

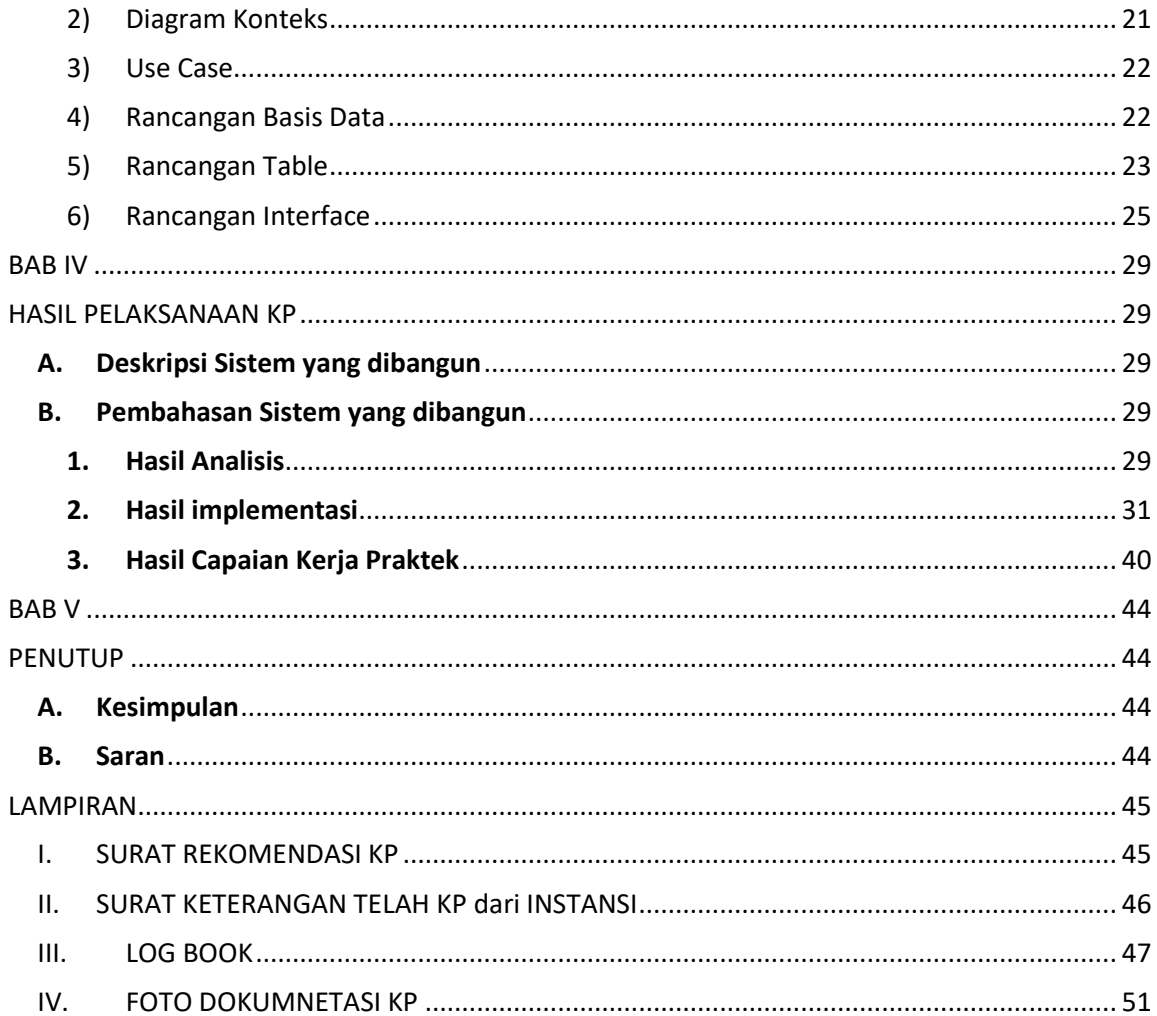

### **DAFTAR GAMBAR**

<span id="page-5-0"></span>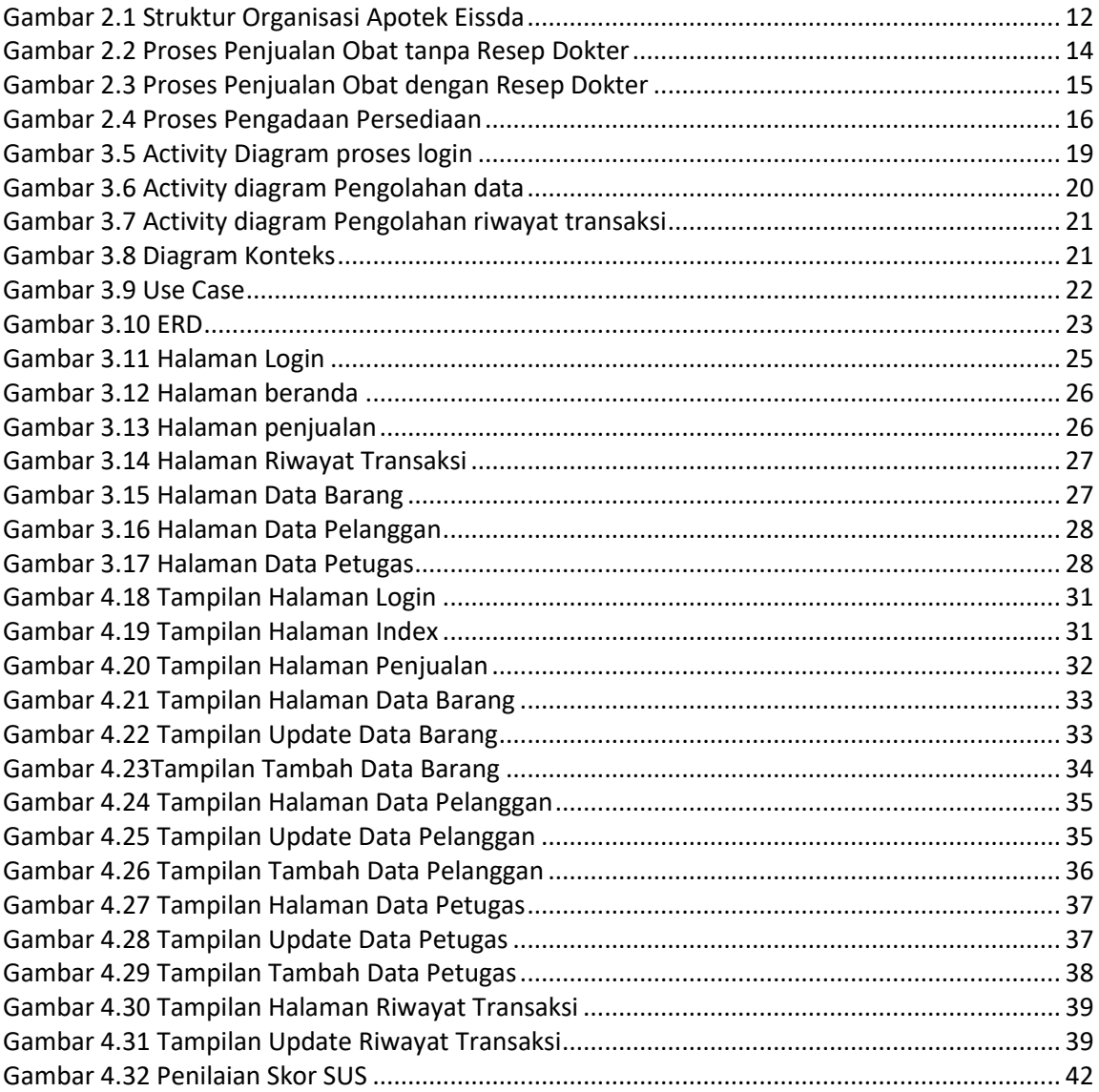

### **DAFTAR TABEL**

<span id="page-6-0"></span>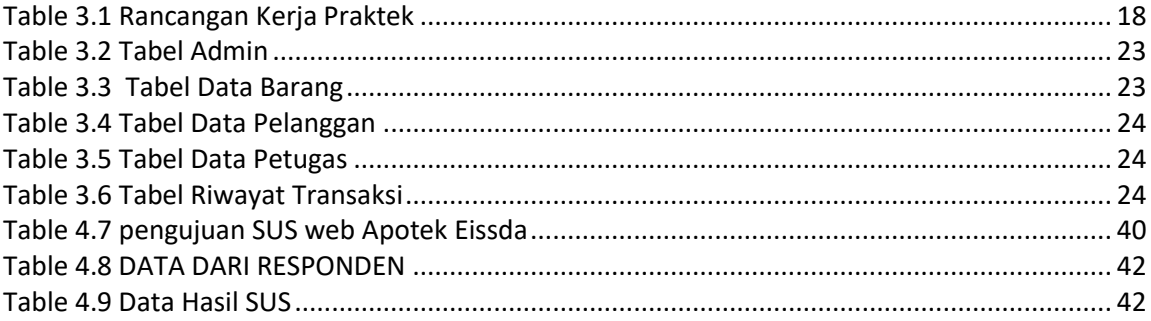

### **DAFTAR LISTING**

<span id="page-7-0"></span>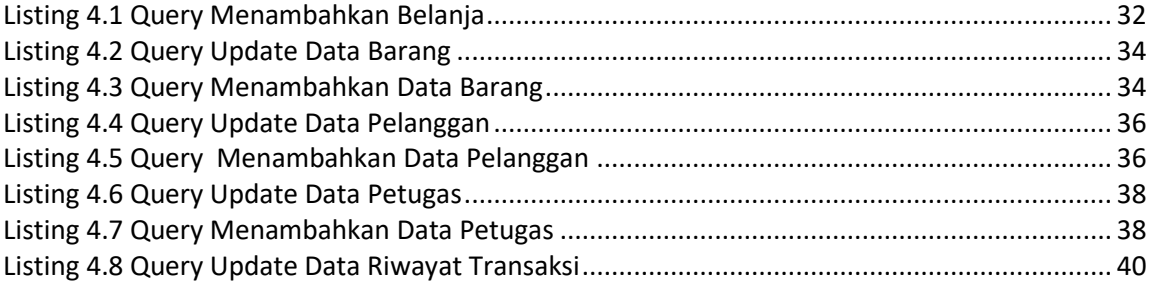